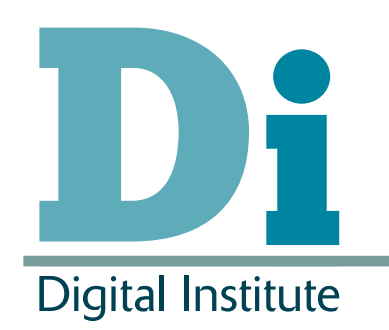

# Intelligent
Power
Management over
Large
Clusters

Stephen McGough<sup>\*</sup>, Clive Gerrard<sup>\*</sup>, Paul Haldane<sup>\*</sup>, Sindre Hamlander<sup>+</sup>, Paul Robinson<sup>+</sup>, Dave Sharples<sup>\*</sup>, Dan Swan<sup>\*</sup>, Stuart Wheater<sup>+</sup> \*
Newcastle
University +
Arjuna
Technologies
Ltd

Condor
Week
2011

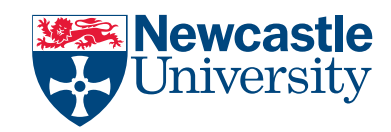

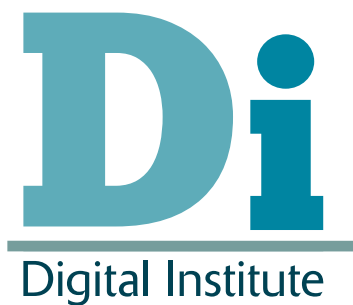

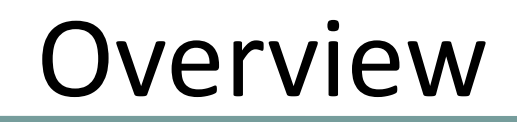

- What is the DI?
- Background
- Motivation
- Power saving in Condor
- Intelligent
Power
Management
- Conclusion

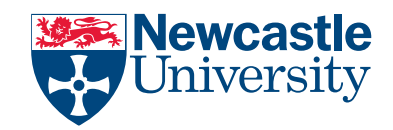

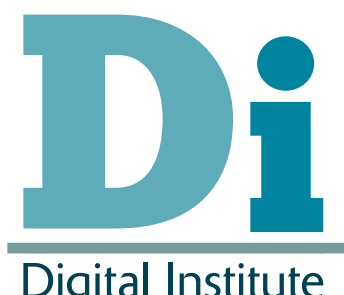

## What is the DI?

**Digital Institute** 

Society is increasingly dependent on digital technologies

energy,
transport,
healthcare,
commerce,
engineering….

How
can
Newcastle
researchers
develop
and
harness
these technologies
to
shape
the
future
for
everyone's
benefit?

Research is increasingly dependent on digital technologies

record,
store,
analyse,
model,
share,
visualise..

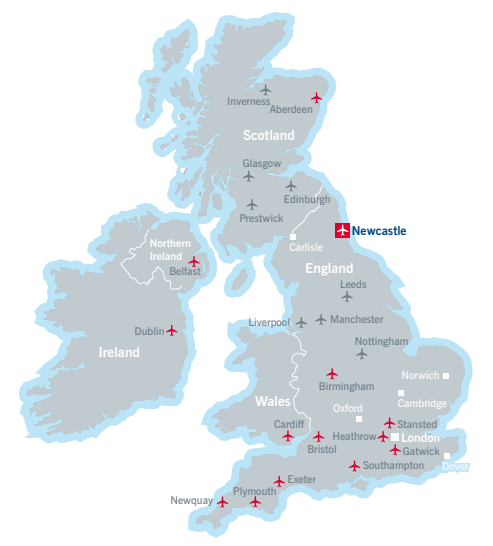

How can Newcastle researchers harness these technologies to do new, innovative research?

#### **Institute Goals**

- Facilitate Internationally-Leading Research
	- innovative, exciting, pioneering
	- impact on researchers & society
- Thriving,
Inter‐Disciplinary
Research
Community

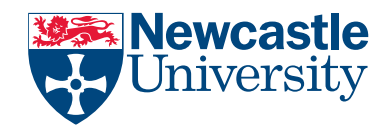

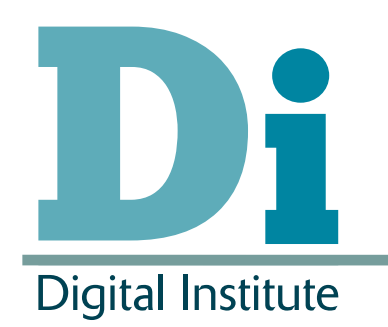

## Background

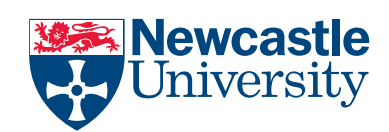

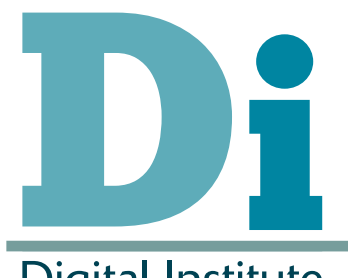

#### Condor
at
Newcastle

- Using open access cluster computers around campus
	- ~
	1300
	Computers
	Windows
	Based
	- ~
	250
	Computers
	Linux
	Based
- Using
Staff
Desktops
	- ~ 3000 Computers (not all Condor enabled yet!)
- Using
dedicated
resources
	- ~
	200
	Computers
	in
	research
	groups
	around
	Campus
- All computers at least dual core, moving to quad
	- ~
	6000
	–
	10000
	core
	cluster
- Condor originally installed 5 years ago as 'unsupported' service.
Now
we're
making
it
a
supported
service

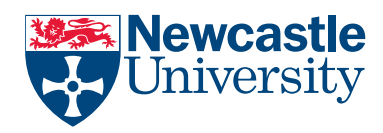

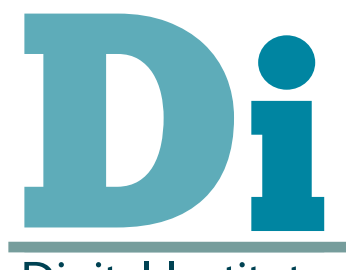

#### Power
Efficiency
of
Computers

#### **Digital Institute**

• Power
Efficiency:

efficiency =  $flops/(PUE * watts)$ 

- Flops/watts pre-determined
	- Average
	value
	used

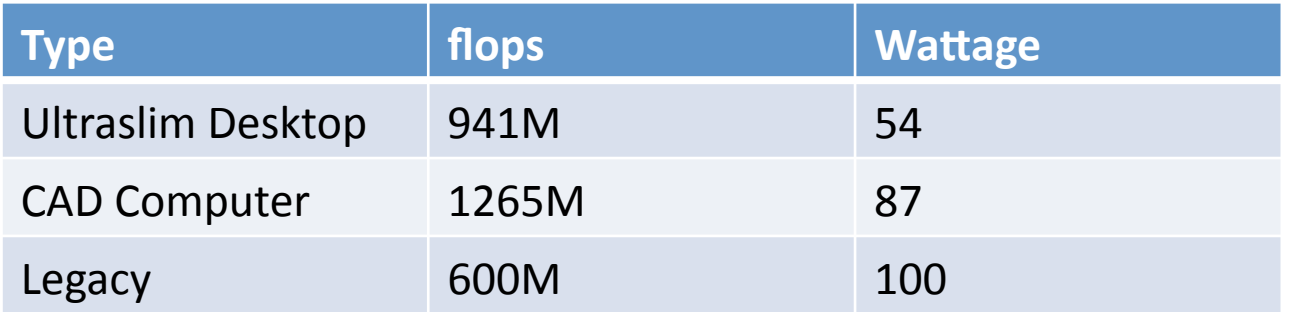

• Power Usage Effectiveness (PUE) – depends on location of computer (and time)

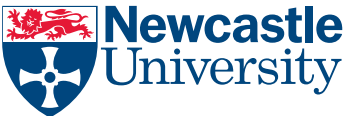

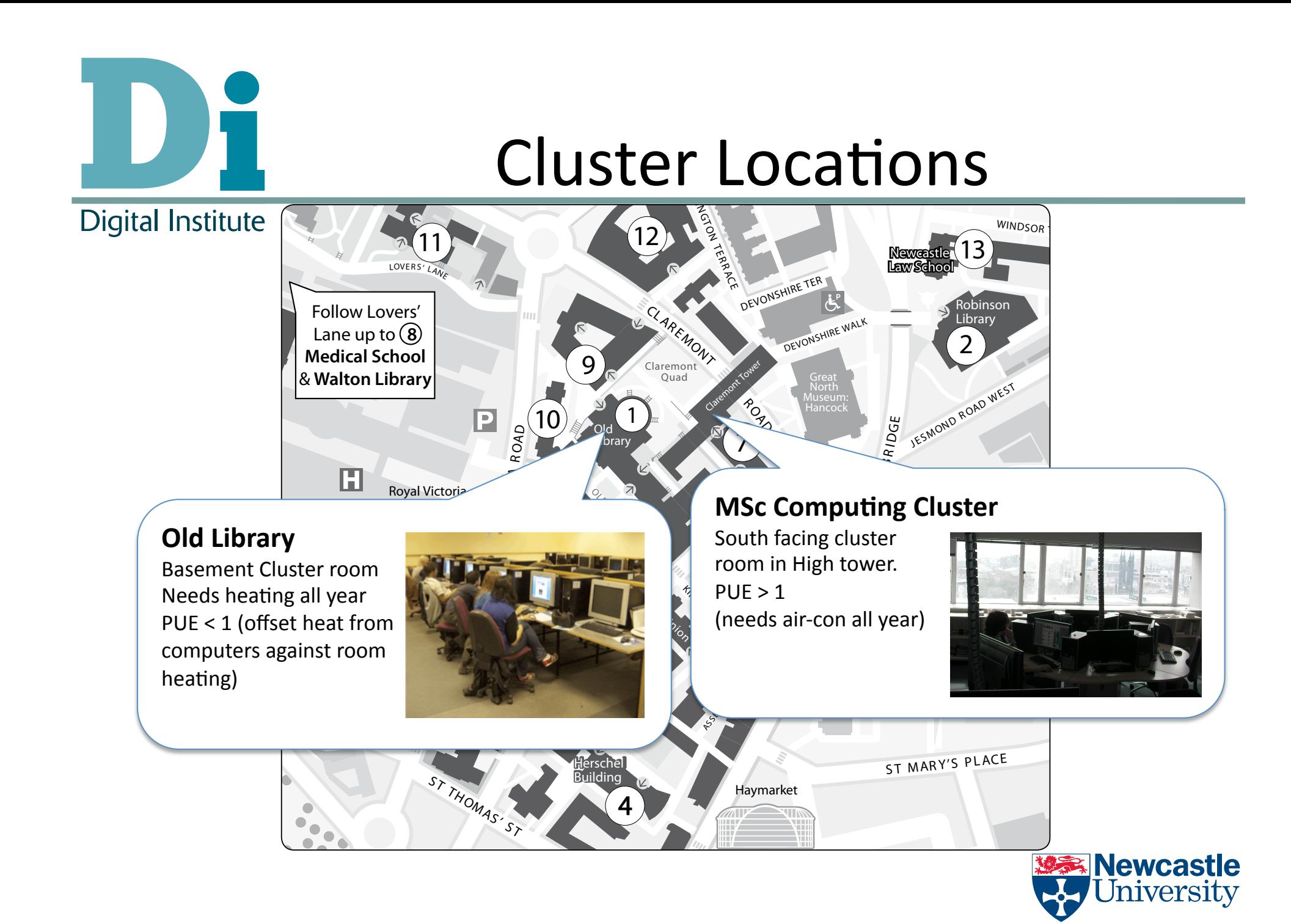

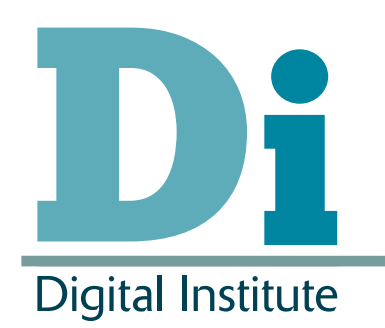

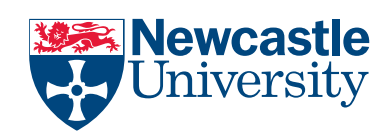

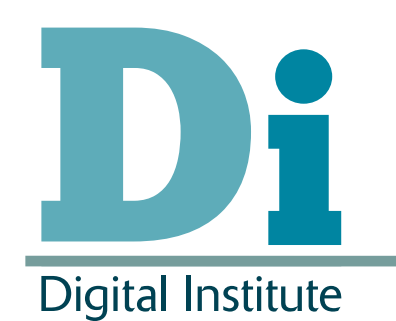

- University has strong desire to power down computers to save energy (money)
- If a computer is not 'working' it should be powered down. !"""# Figure 4. Average wasted time per job for given successful execution times

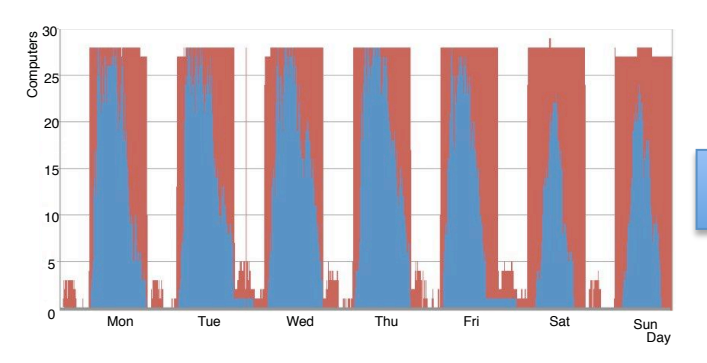

Windows
XP
Cluster Windows
7
Cluster

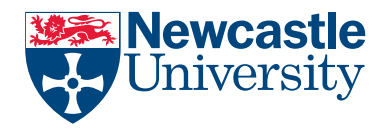

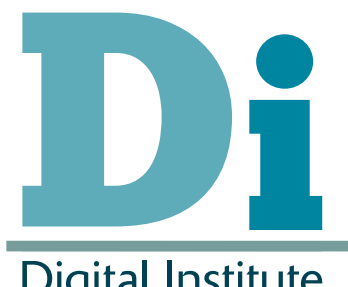

- We have five years of condor logging to mine
	- Other computers were used
		- -though
		this
		is
		the
		main
		log
	- -Initial analysis looks promising...

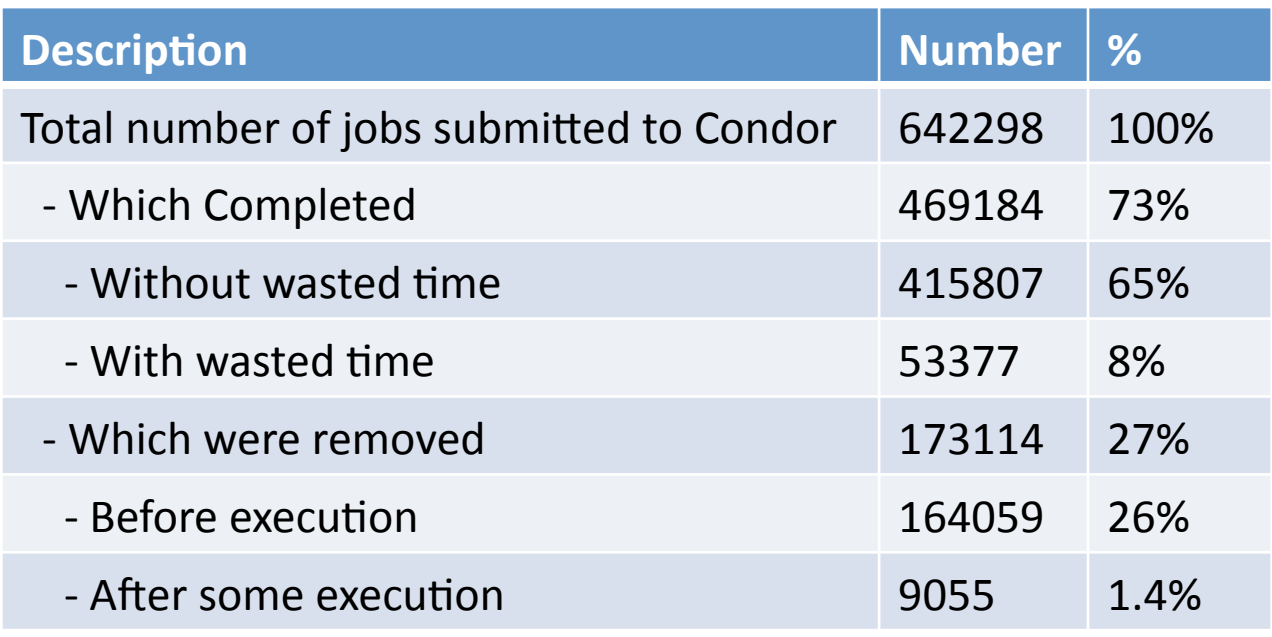

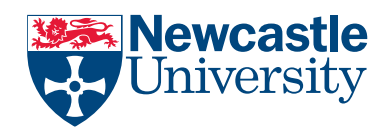

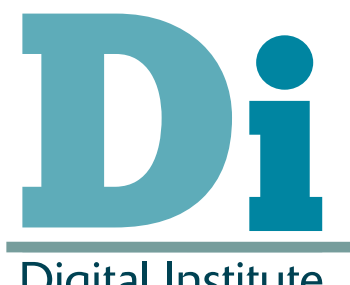

**Digital Institute** 

• Further analysis didn't look as good...

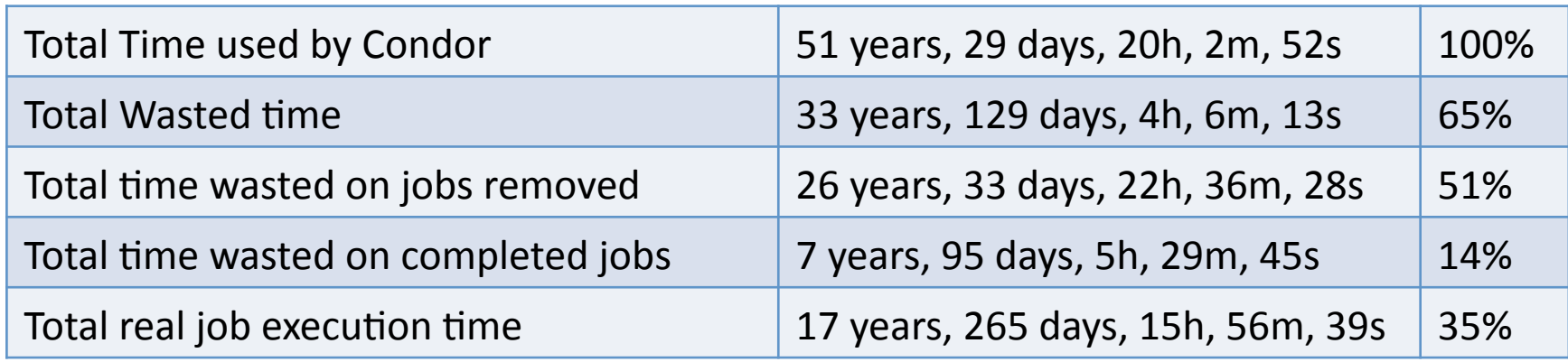

(Data
from
main
Condor
Submit
computer
–
others
exist)

• For every 1 second of useful time we require  $\sim$ 3 seconds
through
Condor

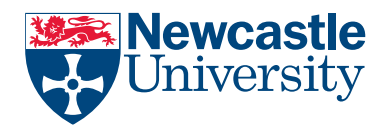

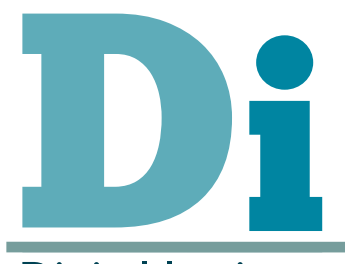

#### Average
Wasted
Time

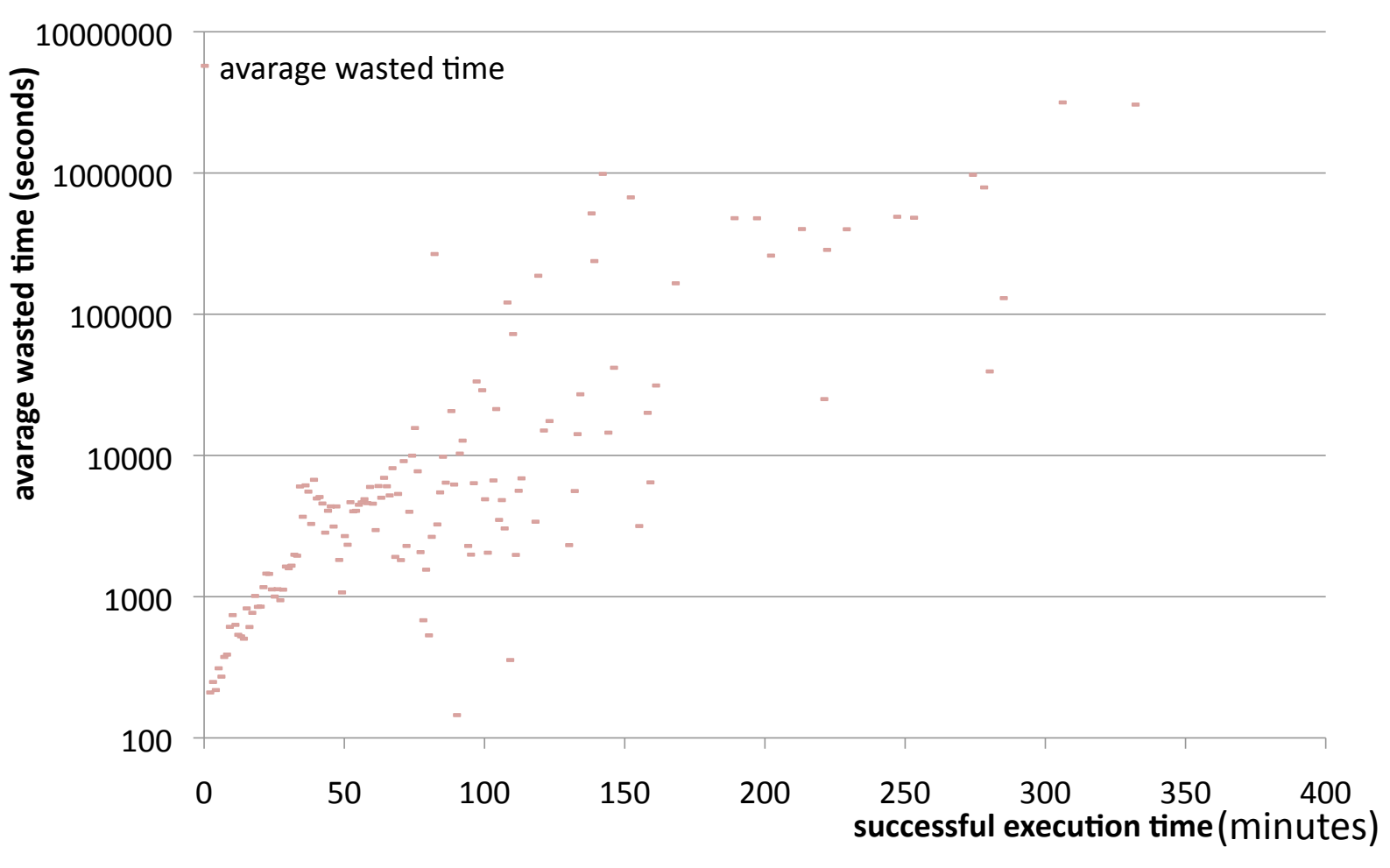

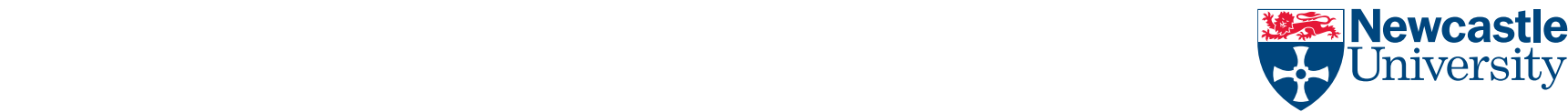

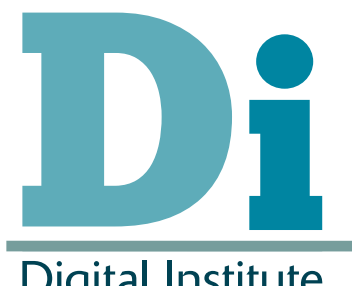

## Rank

**Digital Institute** 

• Rank used to express preference

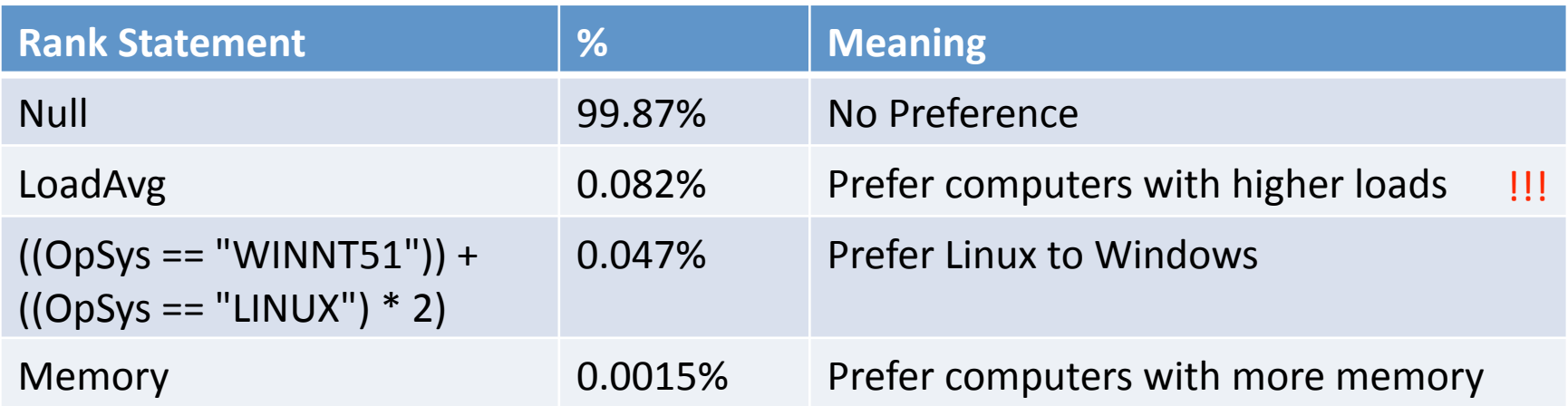

• Vast majority of people don't use Rank

– Some
who
do
get
it
wrong!

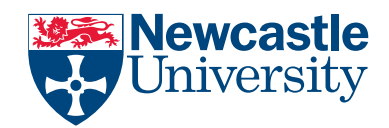

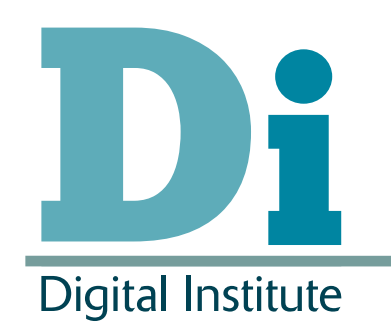

## Aims

- Reduce Power Consumption
- Produce no impact on interactive machine users
- Produce no impact on Condor users
- Provide auditing on computing time used
- On
a
cycle‐scavenging
Condor
system.
- All These Things can be done using Condor – So
What's
new?

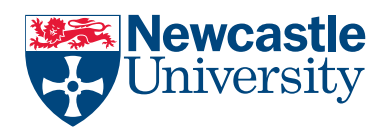

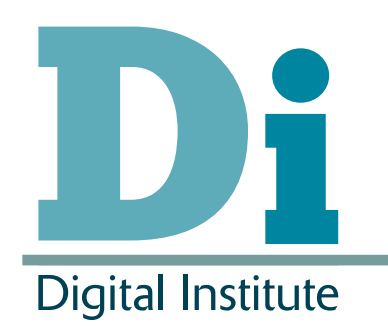

## Power
Saving
in
Condor

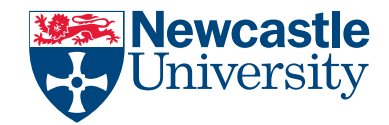

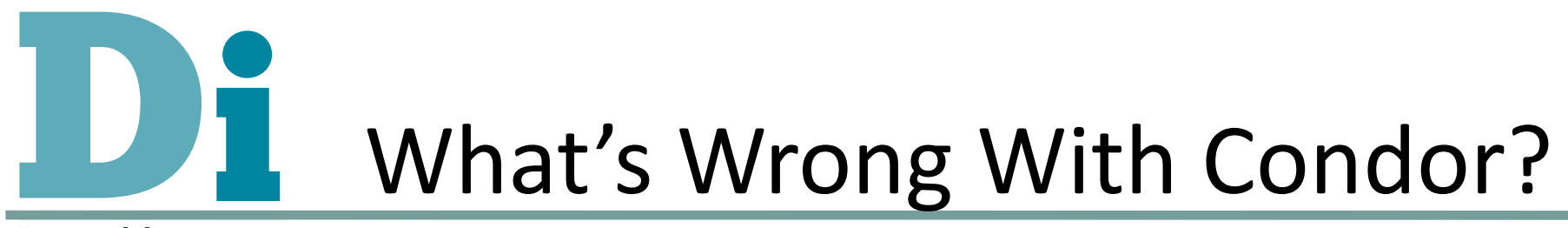

- Nothing Condor is "too good", but...
	- With
	a
	good
	administrator
	all
	this
	can
	be
	done
	- With plenty of time this can be done
- Put another way
	- Administrators
	are
	busy
	people
	- They
	have
	plenty
	of
	other
	tasks
	to
	do
	other
	than monitor
	and
	tweak
	Condor
	which
	gets
	along
	with things
	just
	fine
- Most users don't know enough Condor
	- Can't
	specify
	preferences
	over
	resources
	- Only
	3
	users
	had
	done
	this
	at
	Newcastle
	–
	and
	one
	got it
	wrong

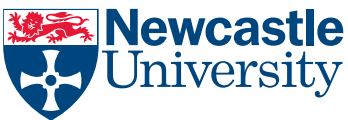

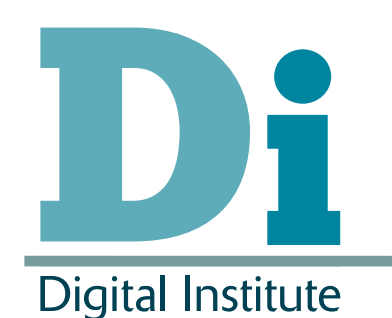

# Power
Saving
in
Condor

- Power rating (watts) and a PUE added to each worker description
- Rank equation needs to be added to each job submission

 $Rank = flops/(PUE * watts)$ 

- Automatically added by our system
- And
merged
with
user
rank
‐
if
present

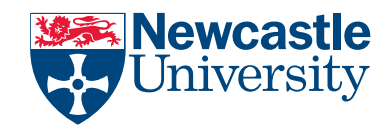

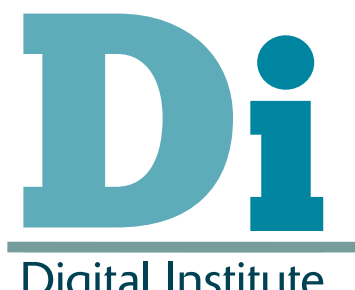

# Powering
up
and
down

- We use our own computer power-down script
	- When
	no‐one
	is
	using
	the
	computer
	- When
	no
	Condor
	jobs
	are
	running
- A persistent ClassAd is sent to Condor
	- Indicates
	computer
	is
	powered
	down
- Rooster can power up the computer
	- $-$  If a job description requests this
	- This
	calls
	our
	wakeup
	script

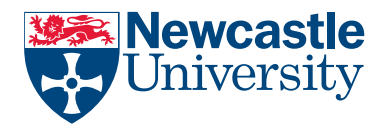

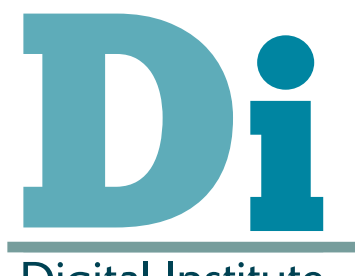

# Powering
down
Windows

- We
suspend
computers
- Windows can (wake up and) suspend for many reasons
	- Not
	all
	under
	our
	control
		- Anti-Virus updates, software updates
- We can catch many of these
	- $-$  But  $\sim$ 20% we can't
- We monitor the cluster for these
	- Monitor
	condor\_status
	for
	nodes
	which
	don't
	update
	- If
	a
	node
	fails
	to
	update
	ping
	it
		- If it's no longer there copy it's last classad and post a fake replacement for a hibernating computer

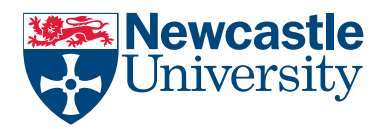

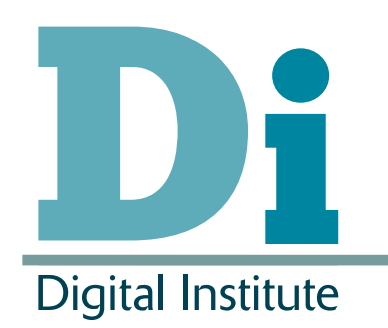

## Intelligent
Power
Management

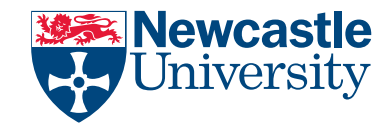

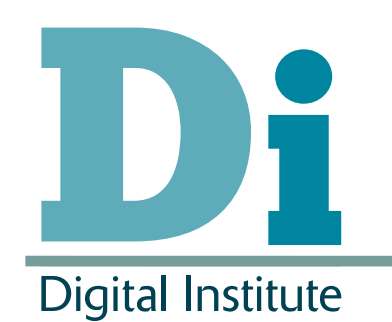

## Aims

- Reduce Power Consumption
- Produce no impact on interactive machine users
- Produce no impact on Condor users
- Provide auditing on computing time used
- On
a
cycle‐scavenging
Condor
system.
- All These Things can be done using Condor – So
What's
new?
- Do this all in a more automatic 'intelligent' way

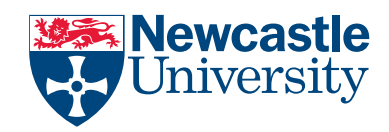

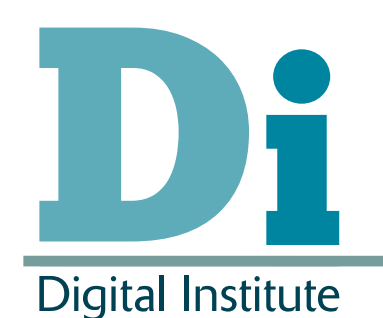

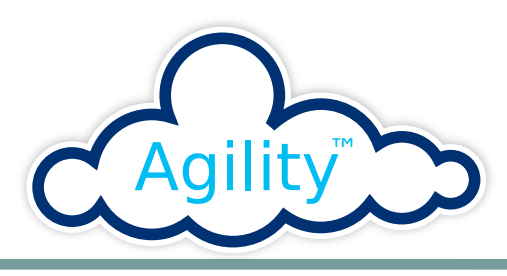

- Arjuna's Agility is a federation tool
	- Often used with Cloud Computing Platforms
- Support structuring of the Cloud into federated
sub‐clouds
through
Service

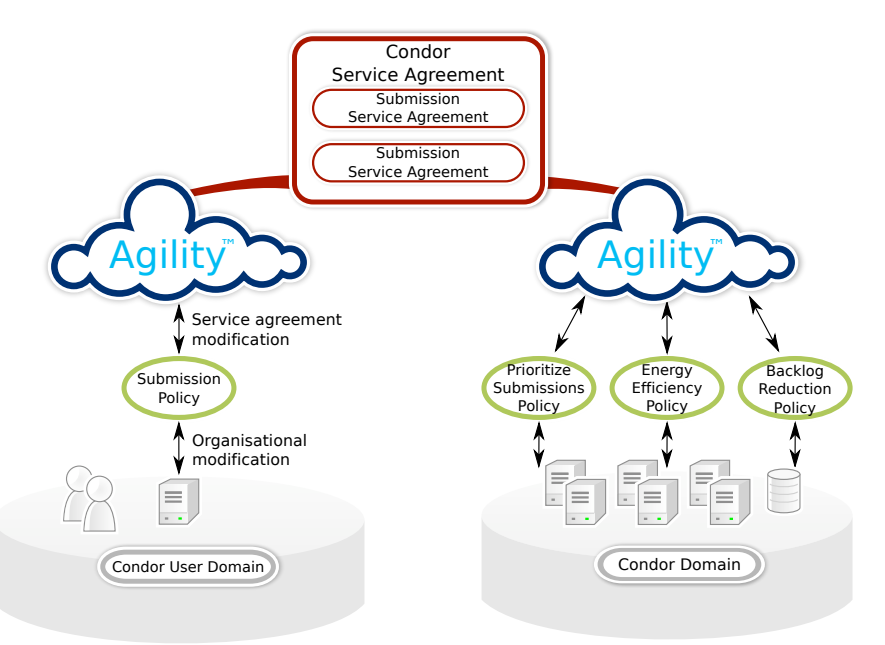

Agreements

•User
configured
(or implemented)
policies
can be
installed
to
manage the interaction via Service **Newcastle** Agreements niversitv

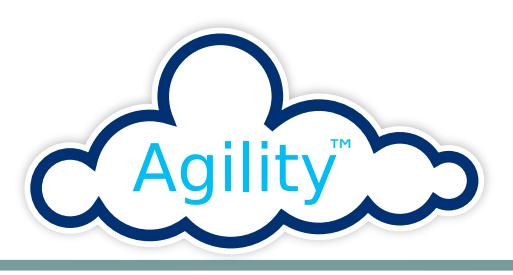

- Using Agility to provide intelligent management between
parts
of
Condor
- Adding
in
Rank
- Deciding if a user has the right to power up computers
- Monitoring activity and looking for anomalous behavior
- Behavior is modified by the addition of new Agility policies
	- A
	Service
	Agreement
	change
	will
	be
	accepted
	only
	if
	no Policy rejects it and at least one Policy accepts it
	- Modification of Agility policies can lead to modification of the condor policies and/or modification of incoming jobs
- Audit individuals' worker usage for potential billing

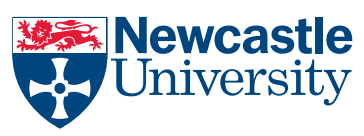

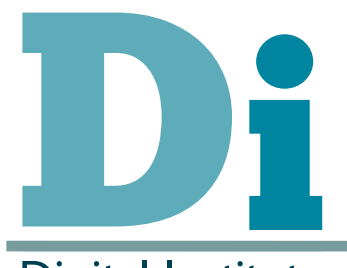

#### General
Architecture

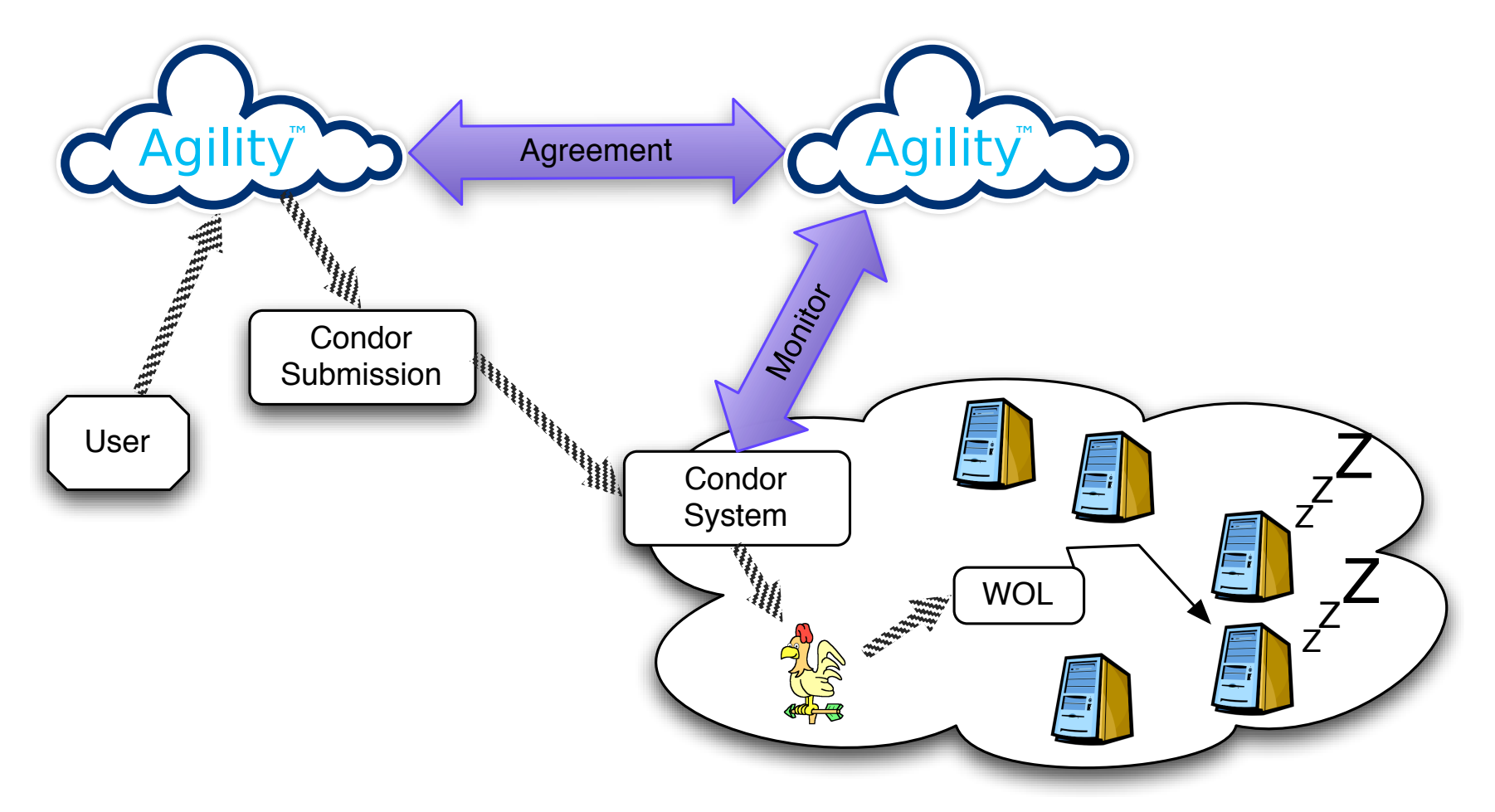

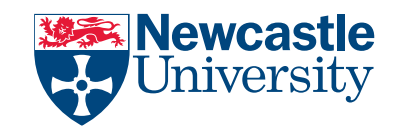

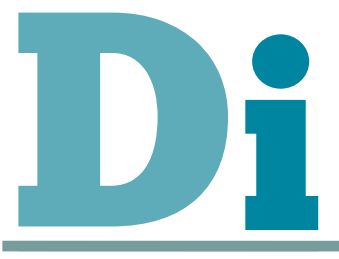

#### Job
Submission
Route

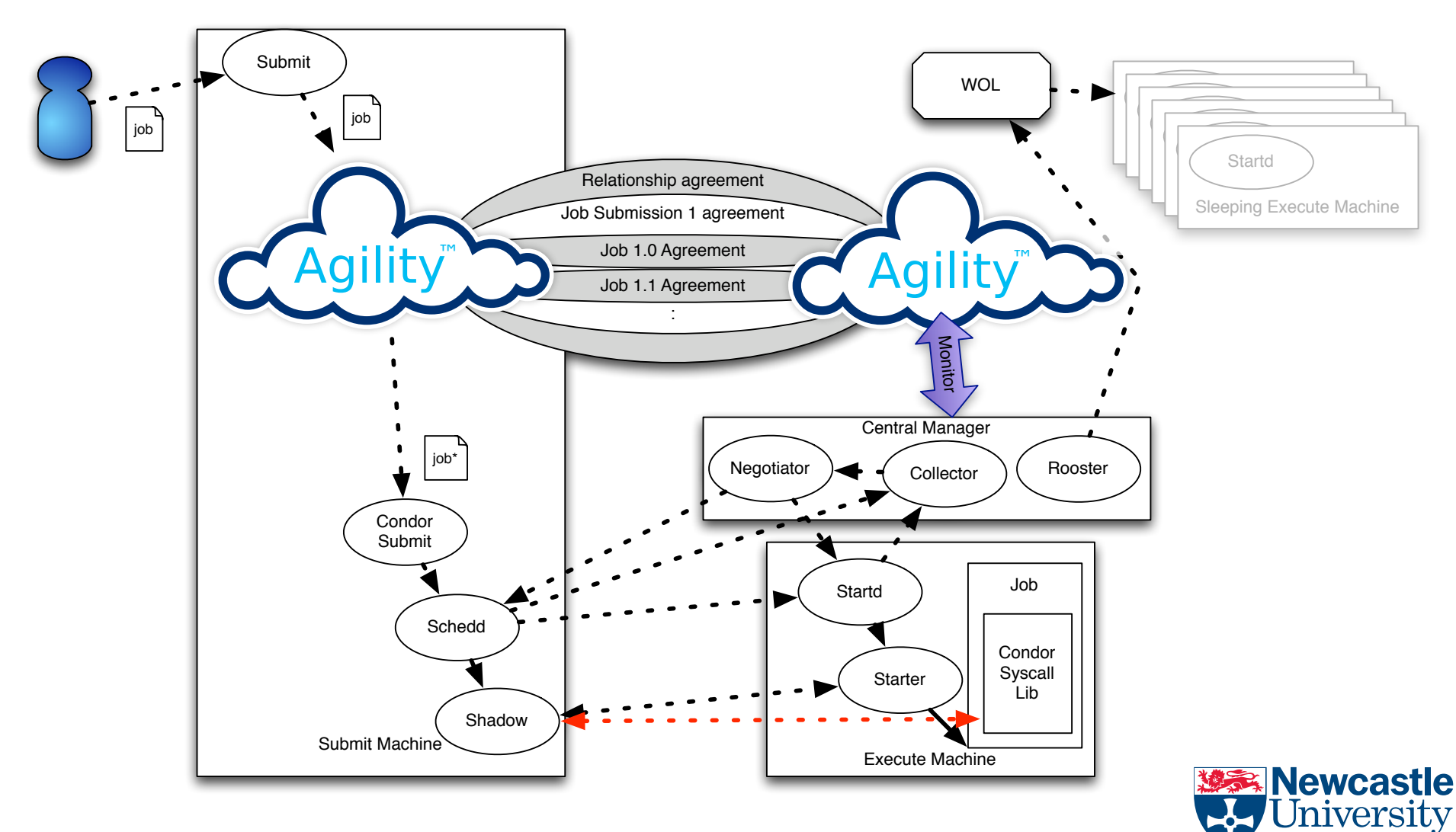

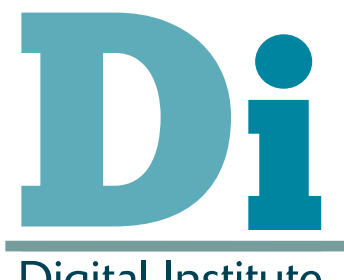

# Defined
Policy

- Favor
Energy
efficient
computers
	- Unless
	user
	states
	otherwise
- Prioritize submissions
	- Professors
	over
	PhD's
- Mark and manage Rogue jobs
	- Jobs
	that
	have
	executed
	for
	too
	long
	- $-$  Jobs that have been restarted too many times
	- Jobs incorrectly submitted
- Backlog reduction
	- Modify
	above
	policy
	to
	deal
	with
	backlogs
- Auditing
	- Provide auditing for all jobs (per -user, -group, -school, -faculty, university)

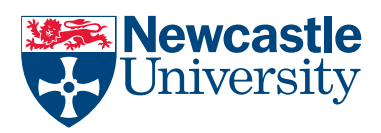

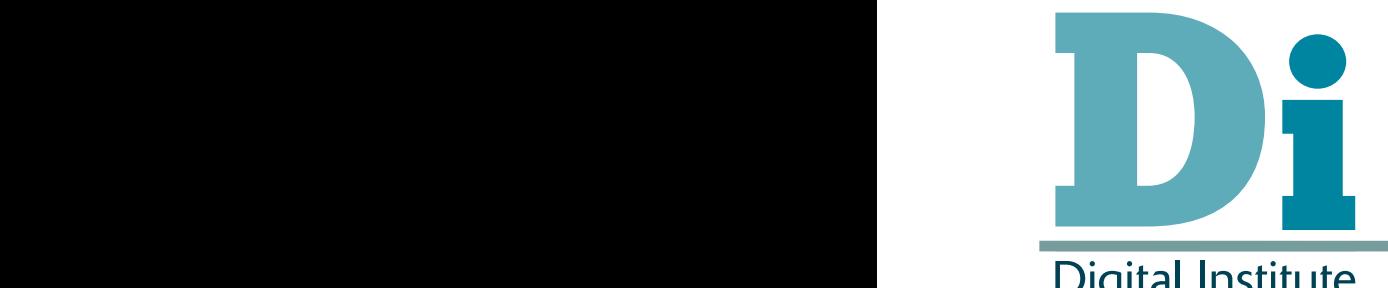

#### **Example 2** Auditing **Backlog Reduction:** If a large number of  $\alpha$

**Digital Institute** 

- · Agility stores all attempted job runs. We can use this
to
provide
audits
of
computer
use Figure 10 shows pseudo code for priority handling Policy Module. Although the module must implement a number of can choose to wake up workers to reduce the backlog. *C. Auditing* A function of compared and
- A job which takes n attempts to run consumes power of: methods only those required for SA are illustrated here: *onChanged:* This method is invoked whenever a SA change is confirmed. We are only interested here in newly by each job, which required *n* attempts to complete:

$$
\sum_{i=1}^{n} PUE_i * watts_i(end\_time_i - start\_time_i)
$$

- Do we include evicted job time?

• Can produce audit on user, group, school or university

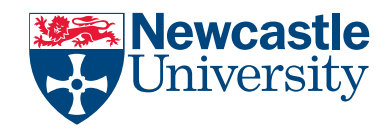

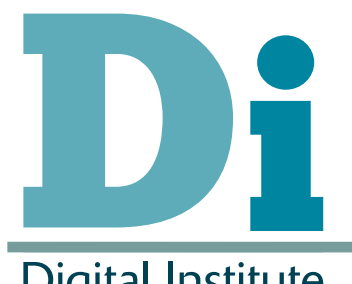

# Future
Policy

- Federating between Condor Pools
- Federating with the Cloud Cloud Bursting
- Resource profiling
	- Working
	out
	when
	resources
	are
	idle
	and
	for
	how
	long
- Job profiling
	- Try to estimate job lengths for users
- Dedicated
workers
for
evictees
- Running jobs on computers with active users
- Education of users

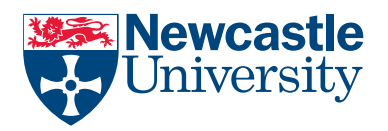

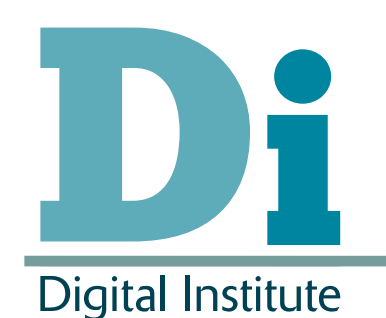

#### Conclusion

• Condor is good

- Most
users
aren't
as
good
- System
administrators
are
busy
- They need tooling to automatically monitor and tweak
the
setup
- This along with preferring power efficient computers
and
turning
off
computers
can
save a
lot
of
energy
(and
money)

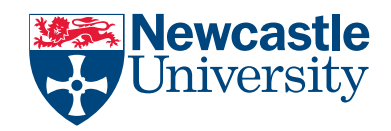

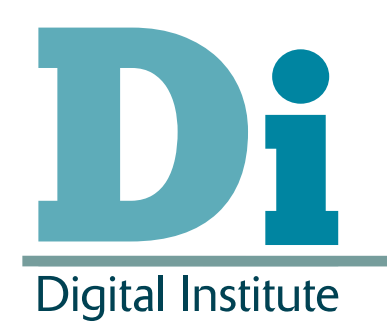

## Questions?

#### stephen.mcgough@ncl.ac.uk

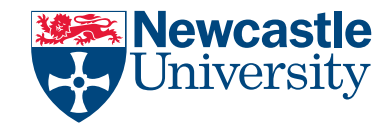